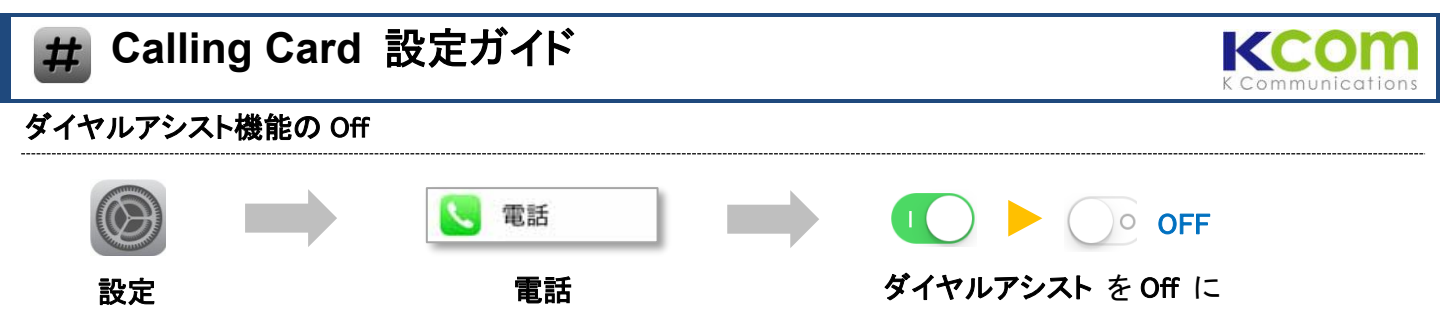

※ダイヤルアシスト機能が On になっていると、弊社システムへの番号転送が正常に行われません。

## Calling Card のダウンロードと設定の読み込み(インポート)

iPhone のウェブブラウザを開き、下記の URL にアクセスしてください。App Store からの Calling Card のダウンロー ド、および各国の設定の読み込みを行うことができます。

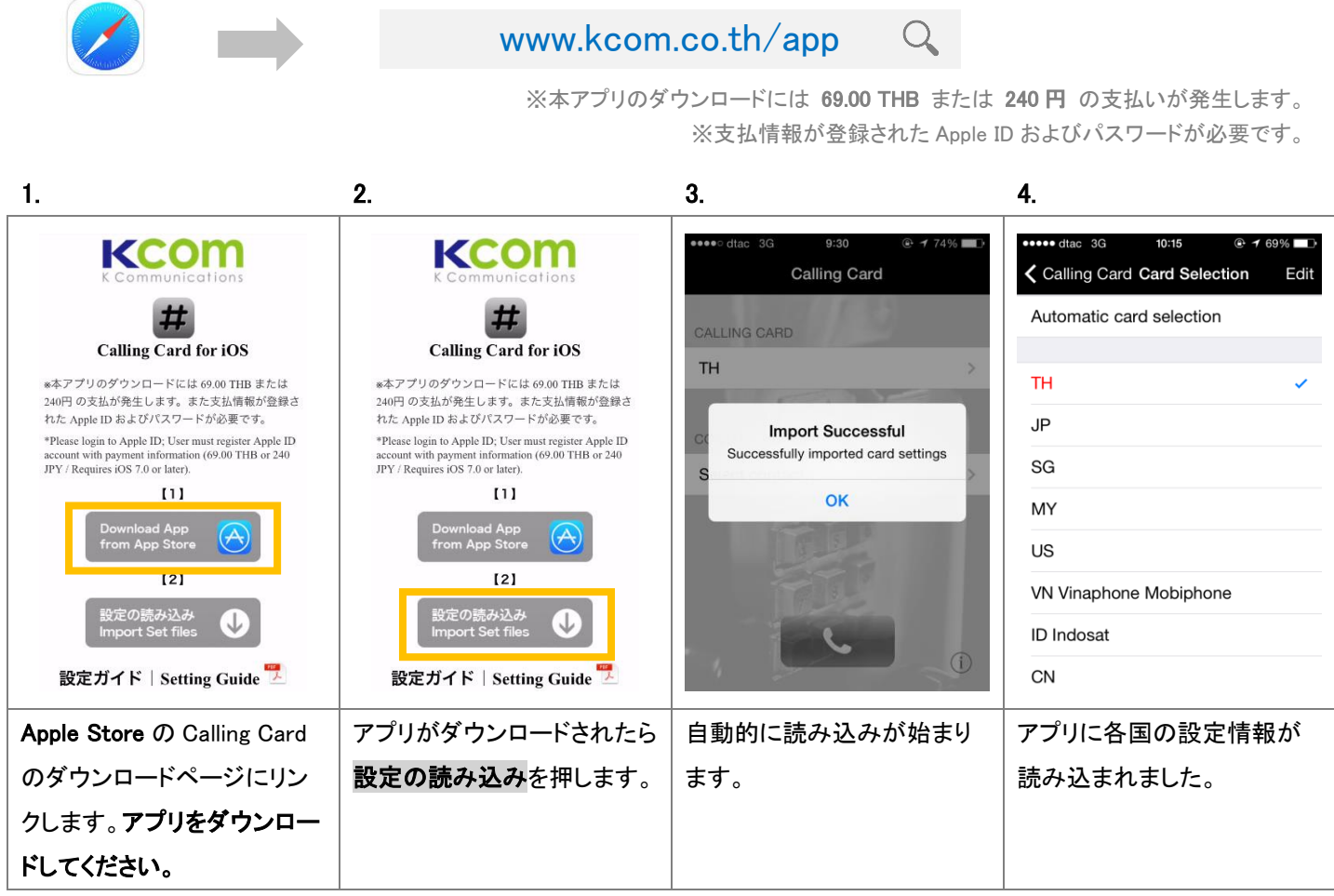

以上です

## 弊社サービス対応国

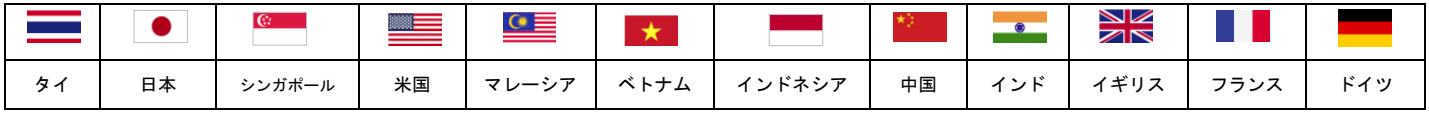

※宛先は世界中へ発信いただけます。